#### **Fortsetzung: Anfragen mit SQL**

Bisher:

- Pro jektion
- Selektion
- Duplikatbehandlung
- NULL Werte

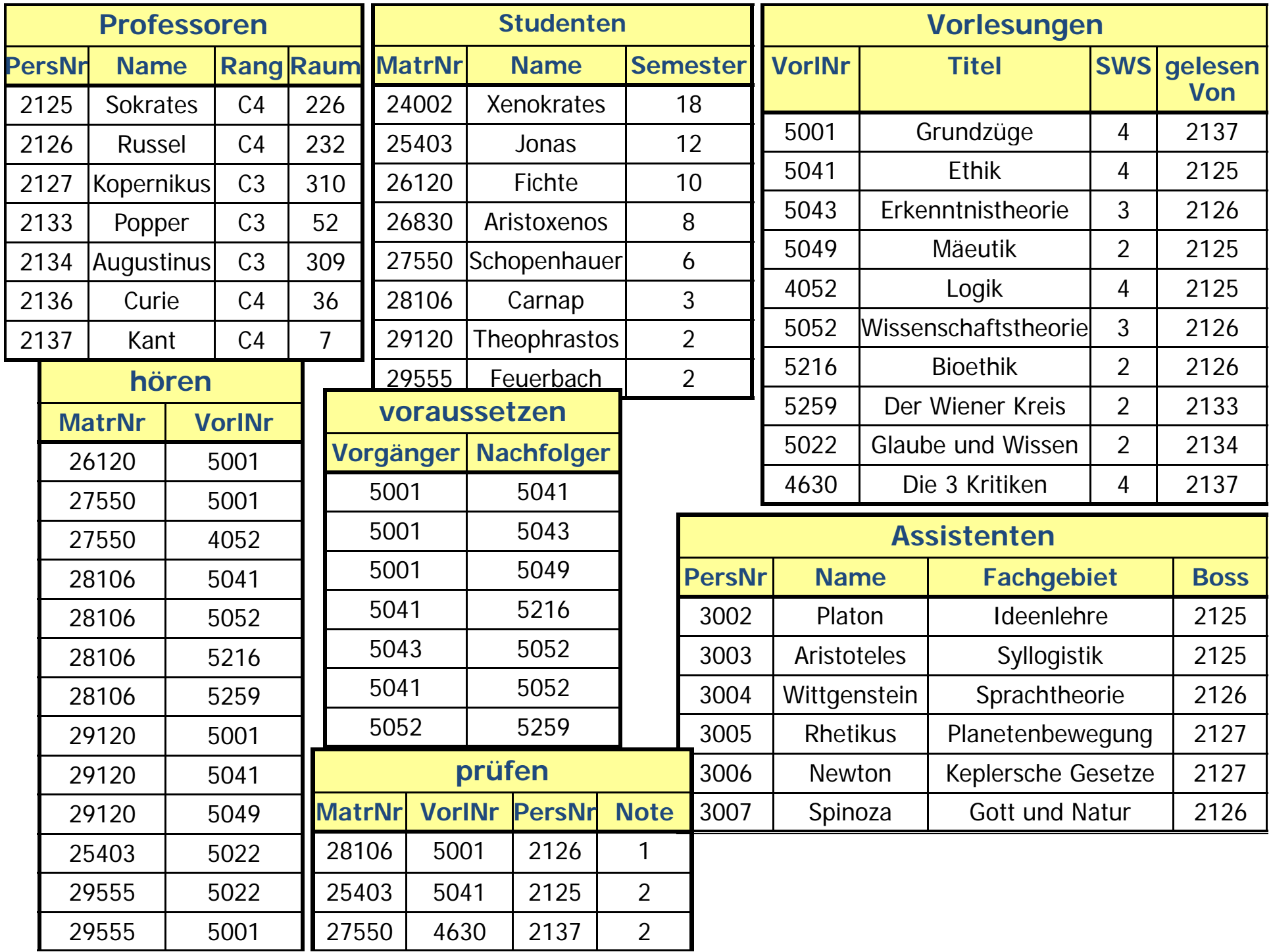

#### **Anfragen über mehrere Relationen: Kreuzprodukt**

• Falls mehrere Relationen in der from-Klausel auftauchen, werden sie mit einem Kreuzprodukt verbunden

• Beispiel: Anfrage: "Gib alle Professoren und Vorlesungen aus,

**select\*from** Vorlesung, Professor**;**

Ergebnis???

#### **Anfragen über mehrere R l ti e ationen: J i o ins**

- Kreuzprodukte machen meistens keinen Sinn, interessanter sind Joins
- Joinprädikate werden in der where-Klausel angegeben:

**select \*from** Vorlesung, Professor  $\bf{where}$  gelesen $\bf{V}$ on = Pers $\bf{N}$ r;

#### **Anfragen über mehrere Relationen: Joins cont.**

Welcher Professor liest "Mäeutik"?

**select** Name, Titel **from** Professoren, Vorlesungen **where** PersNr = gelesenVon **and** Titel = 'Mäeutik';

#### **Beispiel**

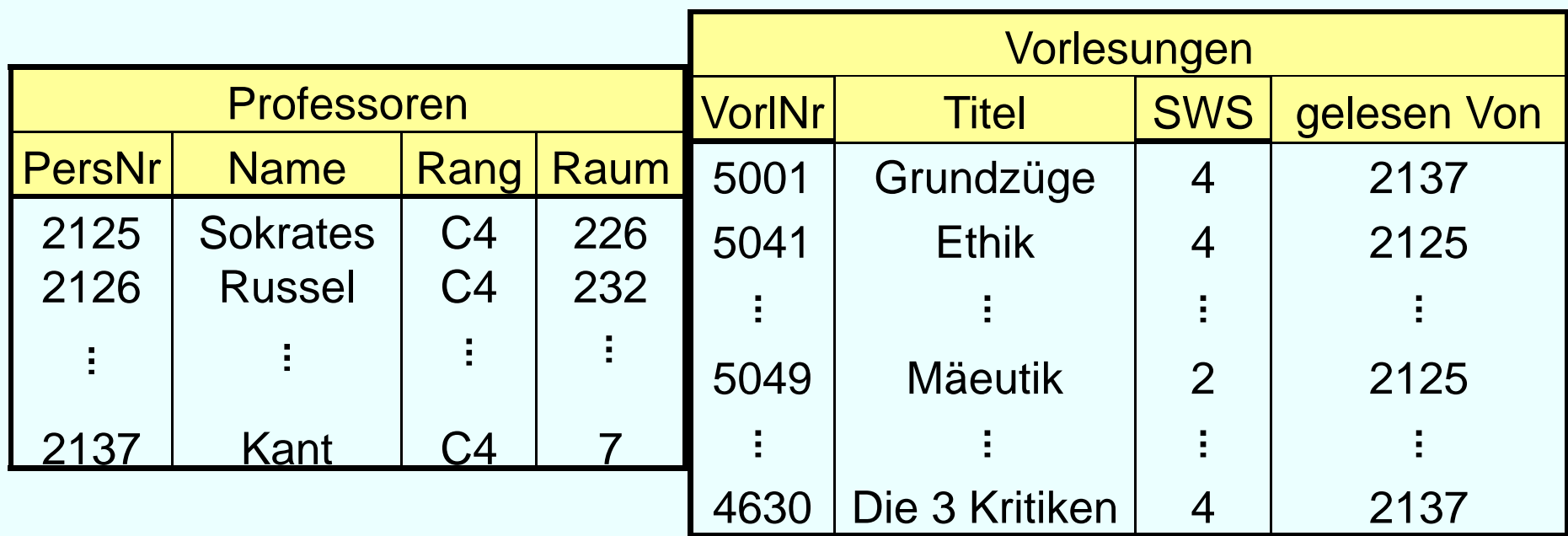

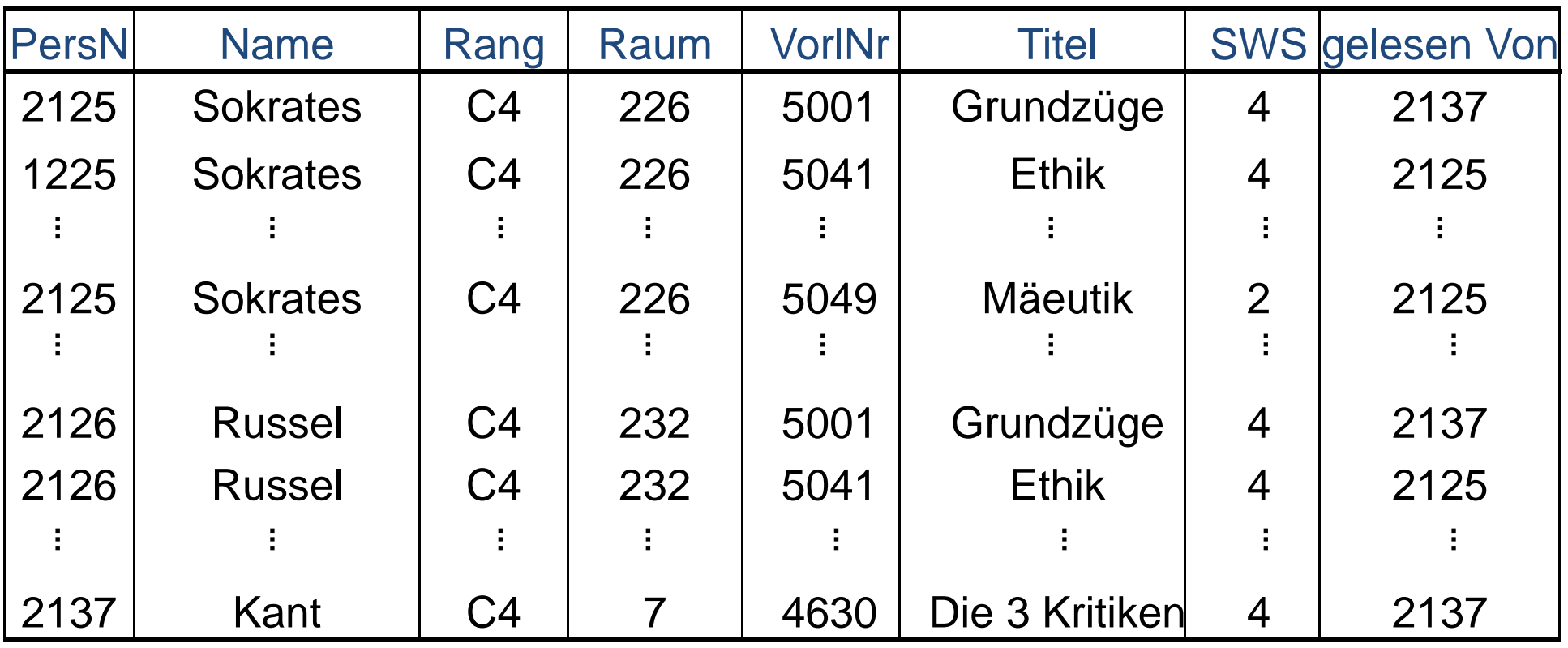

#### Auswahl

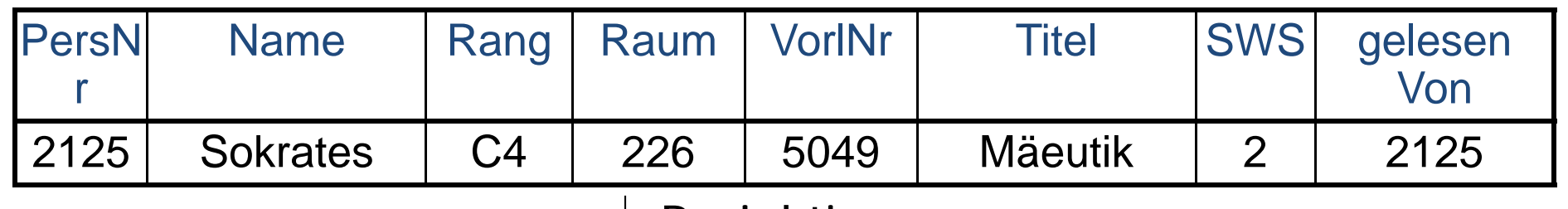

Projektion

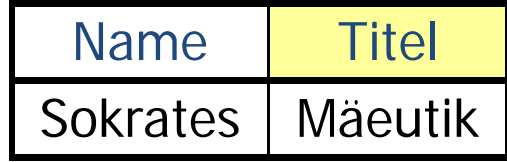

### **Namenskollision**

• gleichnamige Attribute in verschiedenen Relationen müssen aufgelöst werden

Beispiel: Welche Studenten hören welche Vorlesungen?

**select** Name, Titel **from** Studenten, hören, Vorlesungen **where** Studenten.MatrNr = hören.MatrNr **and**hören.VorlNr = Vorlesungen.VorlNr;

## **Namenskollision cont .**

#### Welche Studenten hören welche Vorlesungen?

**Alternativ:**

**select** s.Name, v.Titel **from** Studenten s, hören h, Vorlesungen v **where**s. MatrNr <sup>=</sup> h. MatrNr **and**h.VorlNr = v.VorlNr

# **Mengenoperationen**

- • In SQL gibt es auch die üblichen Operationen auf Mengen: Vereinigung, Schnitt und Differenz
- Setzen wie in der relationalen Algebra gleiches Schema der verknüpften Ausgabe-Relationen voraus
- ( **select** Name

**from** Assistenten )

#### **union**

- ( **select** Name
	- **from** Professoren);

# **Duplikateliminierung**

- • Im Ge gensatz zu **select** eliminiert **union** automatisch Duplikate
- $\bullet$  Falls Duplikate im Ergebnis erwünscht sind, muss der **union all**-Operator benutzt werden

## **Schnitt, Mengendifferenz**

Professoren **und**Assistenten**select** Name **from** Professoren **intersect select** Name **from** Assistenten;

Professoren, **aber nicht nicht**Assistenten **select** Name **from** Professoren **<sup>e</sup> cept <sup>x</sup> select** Name **from** Assistenten;

# **Sortierung**

- Tupel in einer Relation sind nicht (automatisch) sortiert
- Ergebnis einer Anfrage kann mit Hilfe der **order by**-Klausel sortiert werden
- Es kann aufsteigend oder absteigend sortiert werden
- Default Sortierung: aufsteigend

#### **Beispiel**

**select**  ${}^{\star}$ **from** Studenten **order by** Name, Semester **desc**;

#### **Geschachtelte Anfragen**

- Anfragen können in anderen Anfragen geschachtelt sein, d.h. es kann mehr als eine select-Klausel geben
- Geschachteltes select kann in der where-Klausel, in der from-Klausel und sogar in einer select-Klausel selbst auftauchen
- Im Prinzip wird in der "inneren" Anfrage ein Zwischenergebnis berechnet, das in der "äußeren" benutzt wird

## **Select in Where-Klausel Klausel**

- Zwei verschiedene Arten von Unteranfragen: korrelierte und unkorrelierte
- unkorreliert: Unteranfrage bezieht sich nur auf "eigene" Attribute
- korreliert: Unteranfrage referenziert auch Attribute der äußeren Anfrage

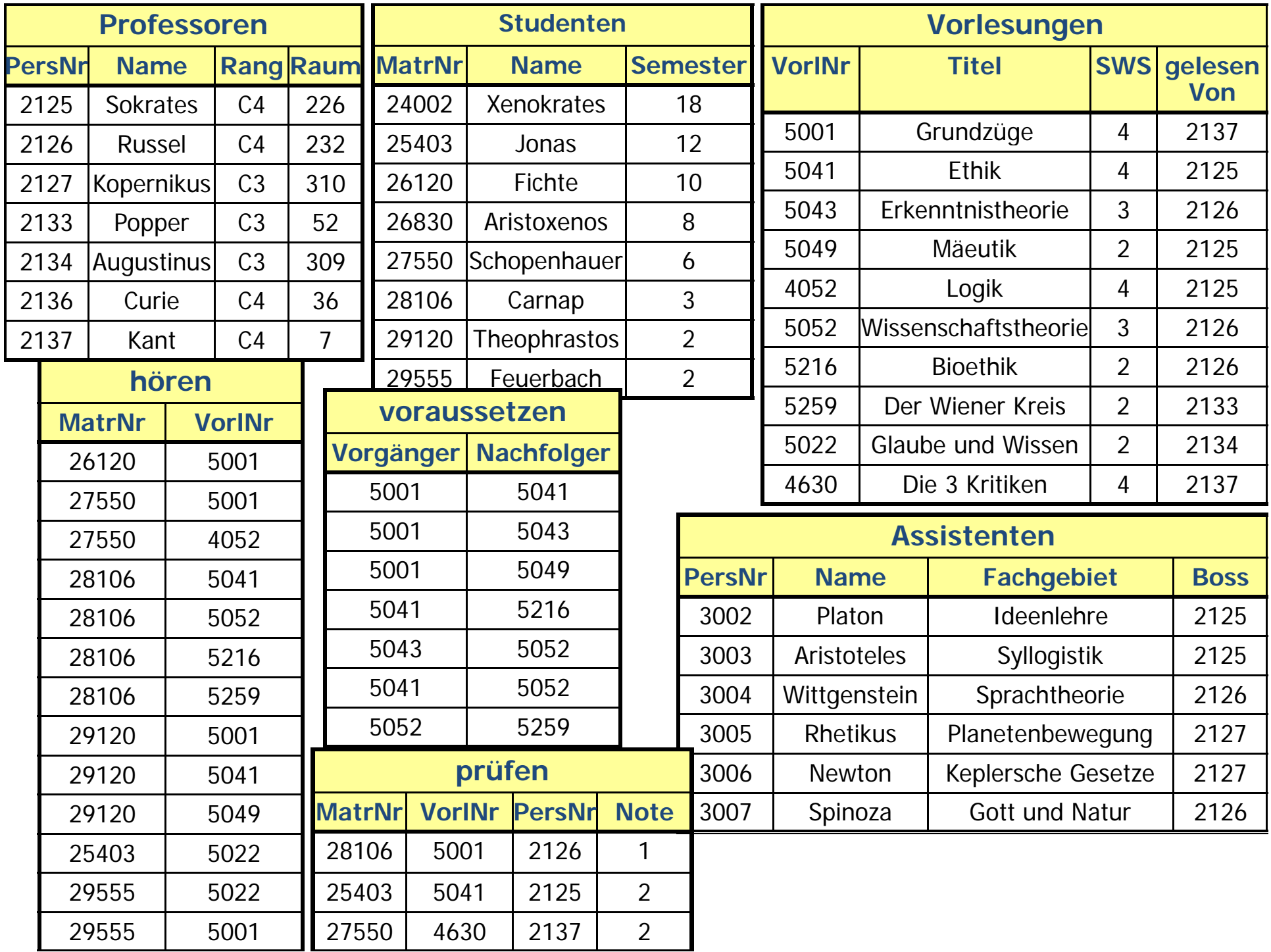

# **Unkorrelierte Unteranfrage**

Namen aller Studenten, die VorlNr 5041 hören

```
select S.Namefrom Studenten S 
where S.MatrNr in(select h MatrNr h.MatrNr
from hoerenhwhere h.VorlNr = 5041);
```
- Unteranfrage wird einmal ausgewertet
- für jedes Tupel der äußeren Anfrage wird geprüft, ob die MatrNr im Ergebnis der Unteranfrage vorkommt

# **Korrelierte Unteranfrage**

```
Finde alle Professoren, für die Assistenten mit 
voneinander unterschiedlichen Fachgebieten arbeiten
select distinct P.Namefrom Professoren P Assistenten A 
P, 

where A.Boss = P.PersNr
and exists(select *
from Assistent Bwhere B.Boss = P.PersNr and A.Fachgebiet <> B.Fachgebiet);
```
- Für jedes Tupel der äußeren Anfrage hat innere Anfrage verschiedene Werte
- das exists-Prädikat ist wahr, wenn die Unteranfrage mind. ein Tupel enthält

#### **Existenzquantor exists**

**select** P.Name**from** Professoren P**where not exists** ( **select** \***from** Vorlesungen V **where** V.gelesenVon = P.PersNr );

#### **Existenzquantor exists**

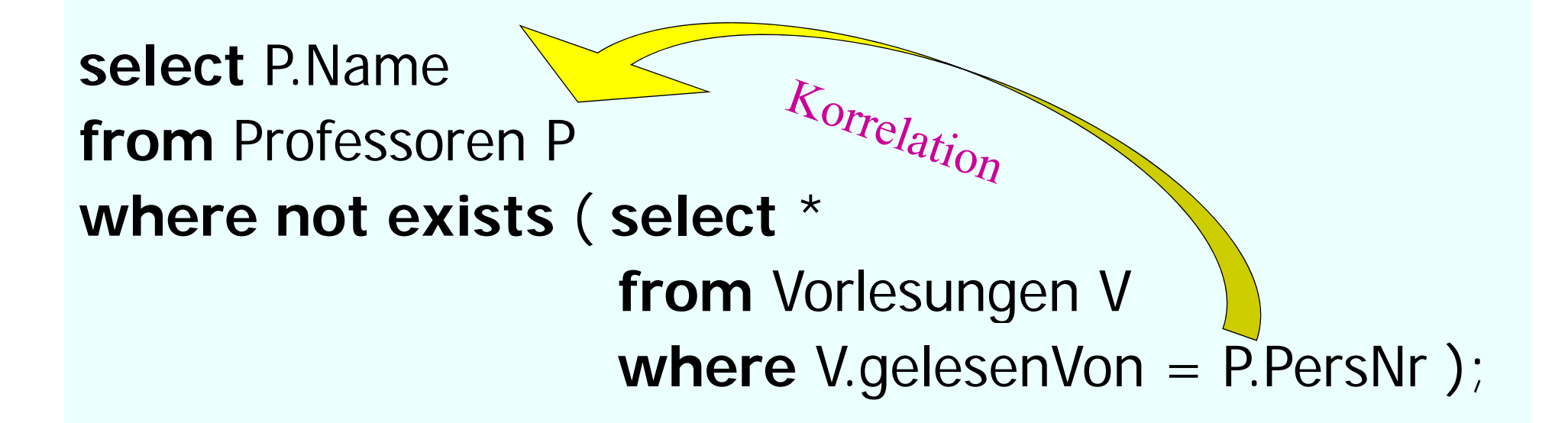

### **Mengenvergleich**

**select** Name

**from** Professoren

Unkorrelierte Unteranfrage: meist effizienter, wird nur einmal ausgewertet

#### where PersNr not in ( select gelesenVon **from** Vorlesungen );

#### **Unkorrelierte versus k li t U t f korrelier te n teran fragen**

**• korrelierte Formulierung** 

**select** s.\***from** Studenten s **where exists**(**select** p.\* **from** Professoren p **where** p.GebDatum > s.GebDatum);

## **Umformulierung**

Äquivalente unkorrelierte Formulierung

**select** s.\*

**from** Studenten s

**where** s.GebDatum <sup>&</sup>lt;

(**select max** (p.GebDatum)

**from** Professoren p);

Vorteil: Unteranfrageergebnis kann materialisiert werden

Unteranfrage braucht nur einmal ausgewertet zu werden

#### **Entschachtelung korrelierter Unteranfragen -- Forts .**

**select**a.\***from** Assistenten a **where exists**( **select** p.\* **from** Professoren p where a.Boss = p.PersNr and p.GebDatum>a.GebDatum);

**• Entschachtelung durch Join** 

**select** a \*. **from** Assistenten a, Professoren p where a.Boss=p.PersNr and p.GebDatum > a.GebDatum;

### **Aggregatfunktion und Gruppierung**

Aggregatfunktionen **avg, max, min, count, sum** 

**select avg** (Semester) **from** Studenten ;

**select** gelesenVon, **sum** (SWS) **from** Vorlesungen **gro pu p b y** gelesenVon gelesenVon;

#### **Aggregatfunktion und Gruppierung**

**select** gelesenVon, Name, **sum** (SWS) **from** Vorlesungen, Professoren **where** gelesenVon = PersNr **and** Rang = ´C4´ **group by** gelesenVon, Name **having avg** (SWS) >= 3;

### **Besonderheiten bei Aggregatoperationen**

- $\bullet$ • SQL erzeugt pro Gruppe ein Ergebnistupel
- $\bullet$  alle in der **select**-Klausel aufgeführten Attribute außer den aggregierten – müssen auch in der **g p rou b y**-Klausel auf geführt werden
- Nur so kann SQL sicherstellen, dass sich das Attribut nicht innerhalb der Gruppe ändert
- NULL Wert ist eigene Gruppe

## **Anfrage mit group by (Equi-Join, Selektion Rang= C4') 'C4')**

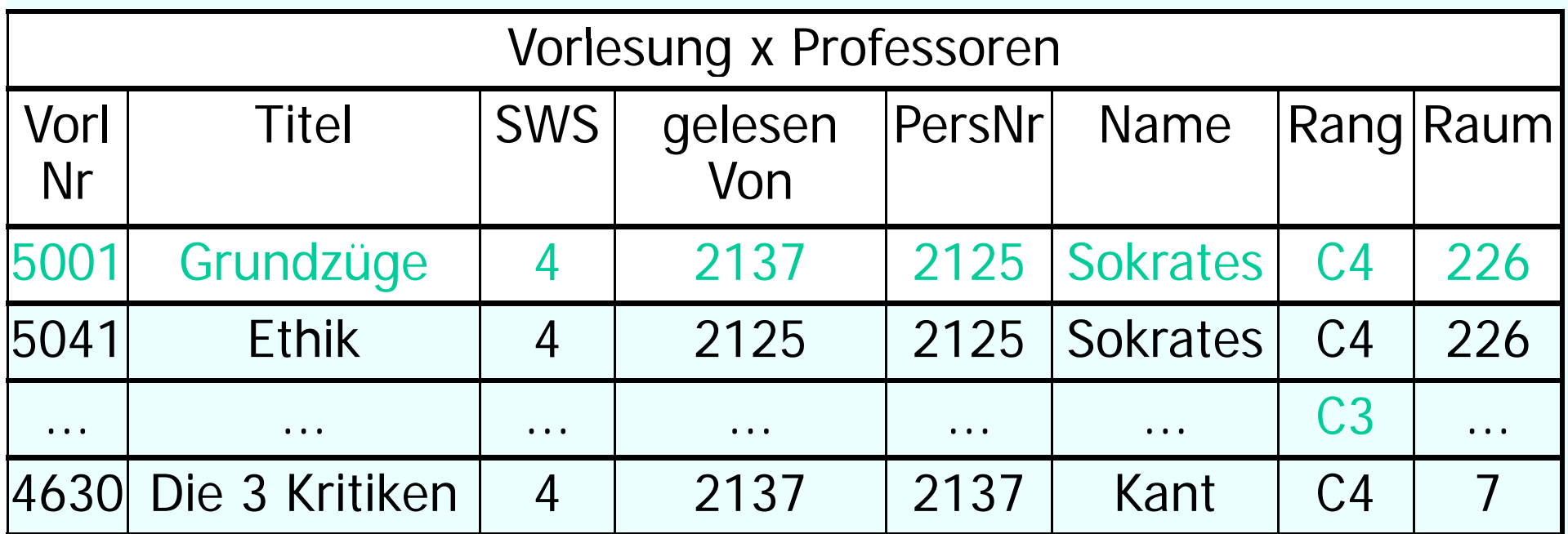

#### **where**-Bedingung

# **Gruppieren nach l V N ge lesen Von, Name**

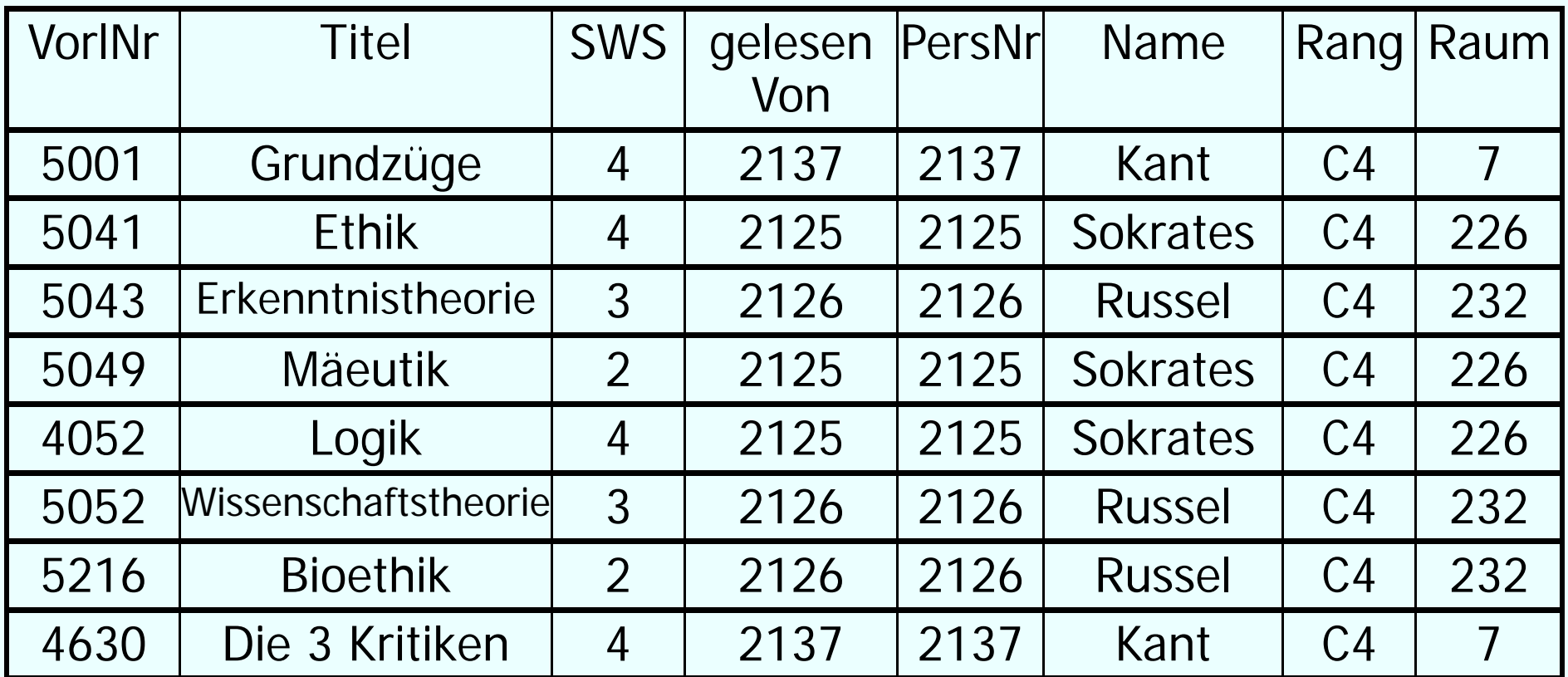

#### Gruppierung

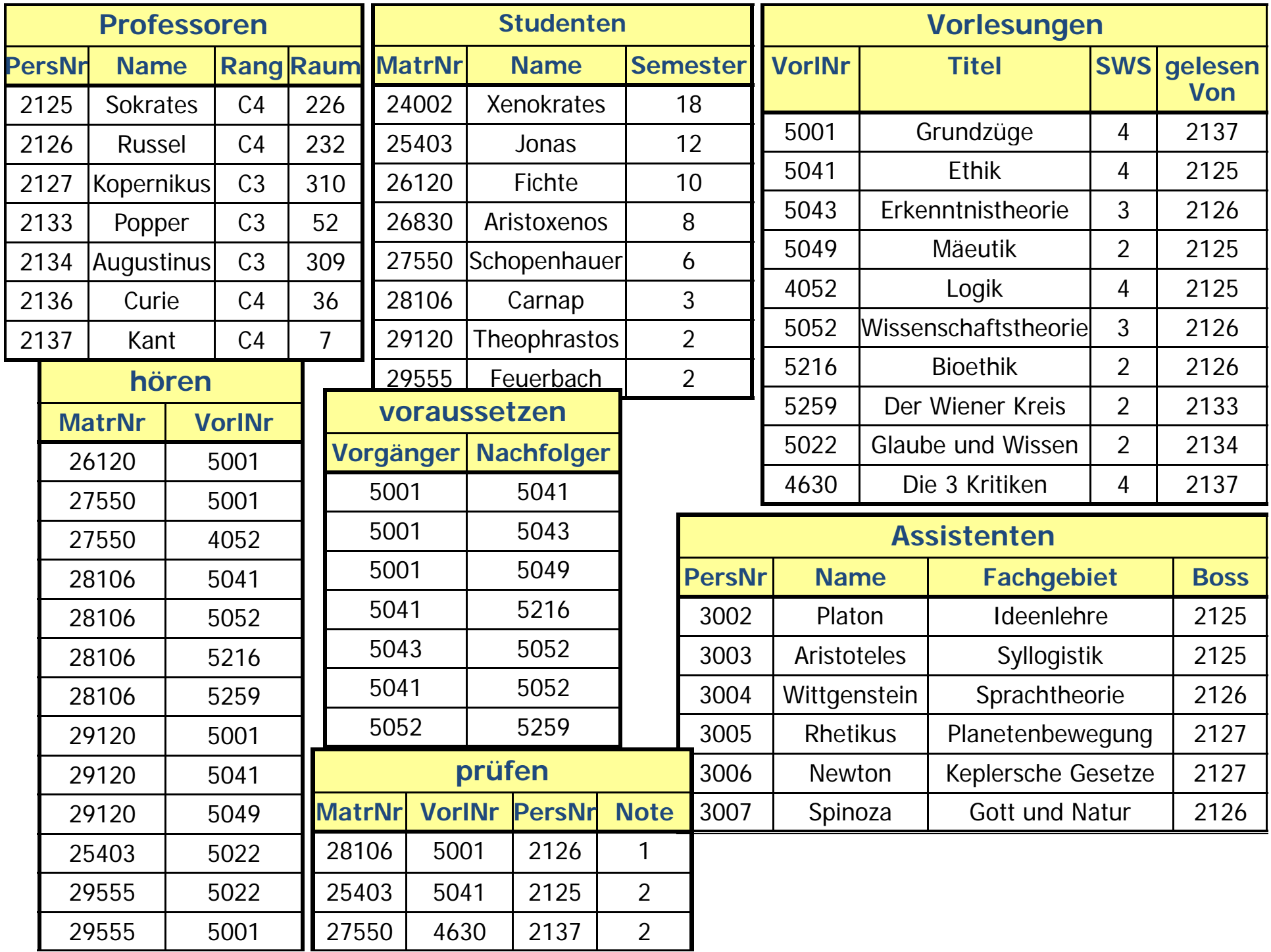

# **Nur Gruppen mit mindestens 3** SWS im Schnitt

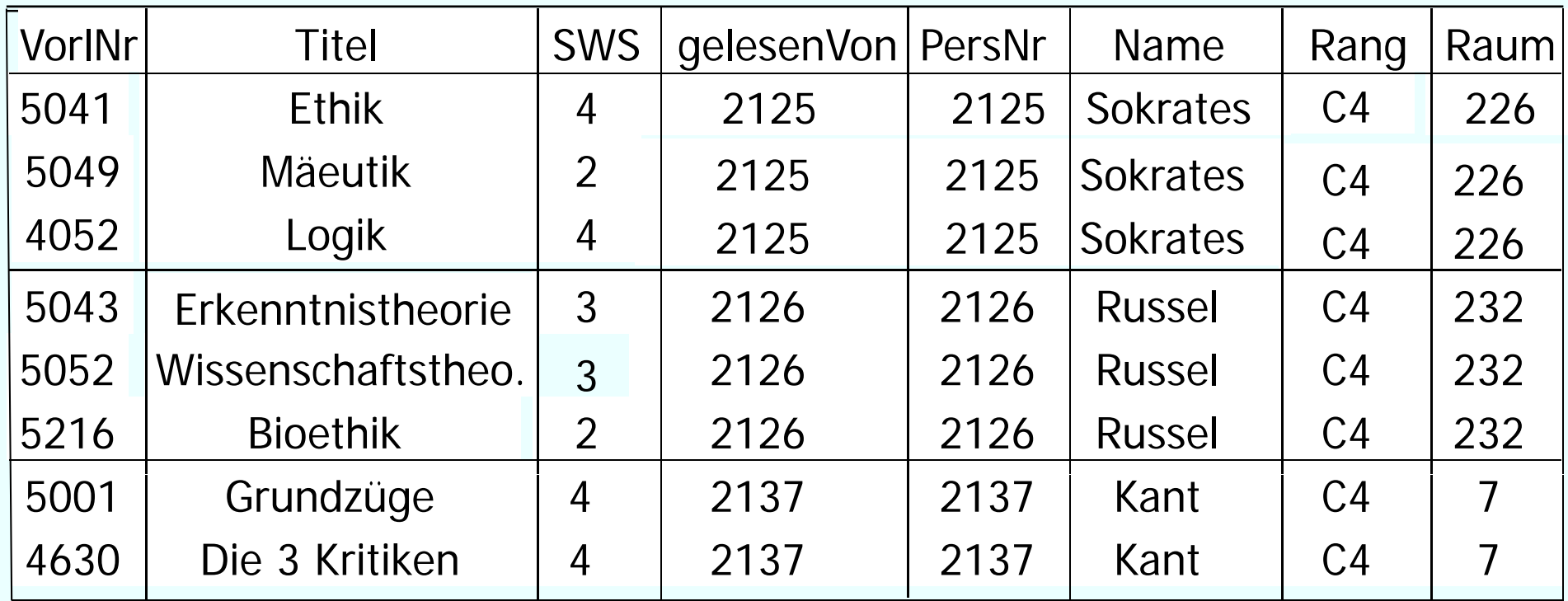

#### **having** Bedingung

# **Summenbildung über SWS und P j kti d Pro ektion**

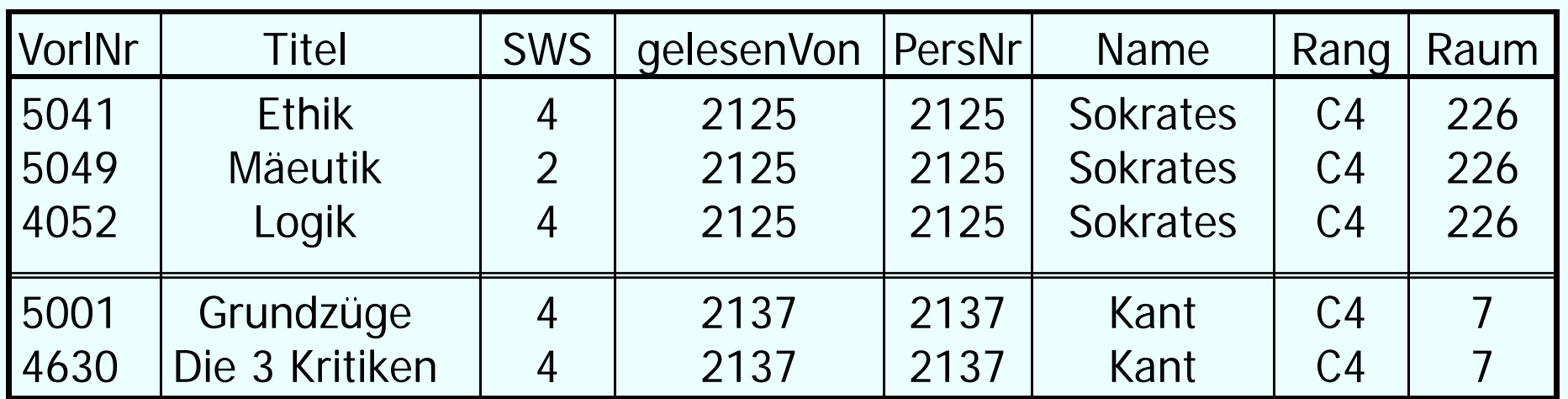

Aggregation (**sum**) und Projektion

# **Ergebnis**

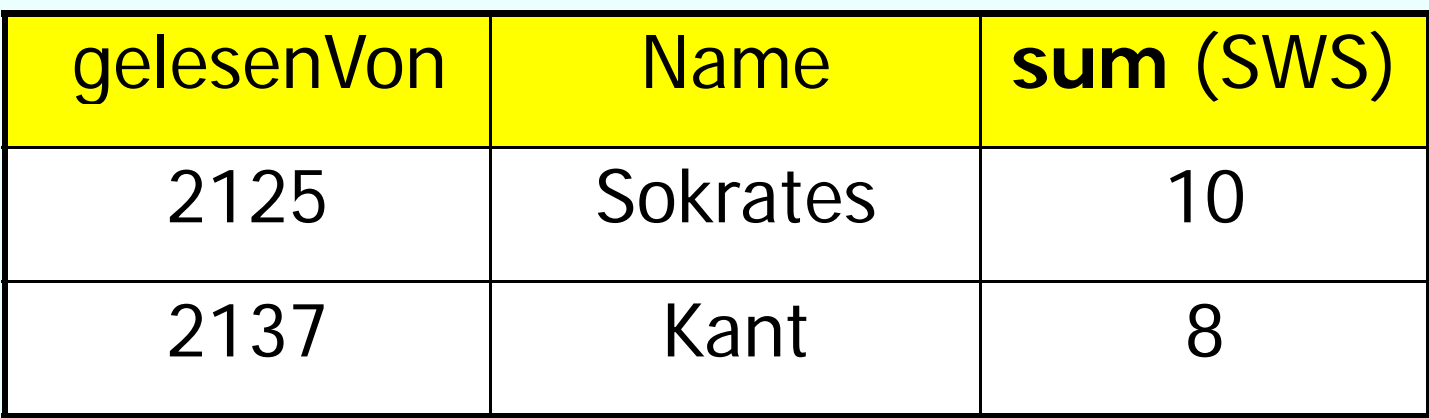

#### **Maximum / Minimum**. . . . . . . . . . . . . .

Gib mir den Studenten mir der größten MatrNr

**select** MatrNr, Name **from** Student **where** MatrNr**=**(**select max**(MatrNr) **from** Student);

**NICHTselect** Name**, max** (MatrNr ) **from** Student**;**

#### **Verwertung der Ergebnismenge einer Unteranfrage**

**select** tmp.MatrNr, tmp.Name, tmp.VorlAnzahl

**from** (**select** s.MatrNr, s.Name, **count**(\*) **as** VorlAnzahl

**from** Studenten s, hoeren h

**where** s.MatrNr=h.MatrNr

**group by** s.MatrNr, s.Name) tmp

**where** tmp.VorlAnzahl > 2;

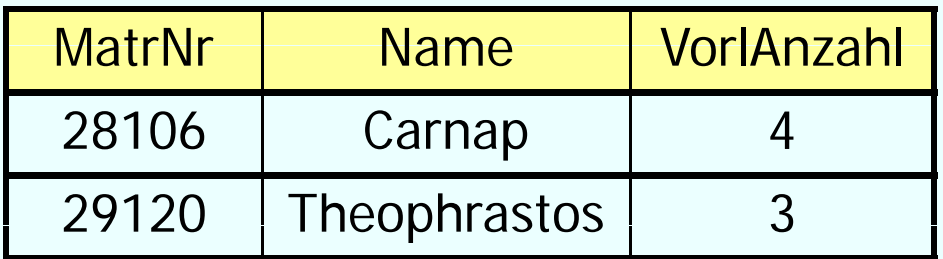

#### **… oder auch**

select tmp.MatrNr, tmp.Name, tmp.VorlAnzahl

**from** (**select** s.MatrNr, s.Name, **count**(\*) **as** VorlAnzahl

**from** Studenten s, hoeren h

where s.MatrNr = h.MatrNr

**group by** s.MatrNr, s.Name

**having**  $count(*) > 2$  tmp;

### **Decision-Support-Anfrage mit gesch ht lt U t f hacht elten n teran fragen**

**select** h.VorINr, h.AnzProVorl, g.GesamtAnz,

h.AnzProVorl/g.GesamtAnz **as** Marktanteil

**from**( **select** VorlNr, **count**(\*) **as** AnzProVorl

**from** hoeren

**group** by VorlNr ) h,

( **select count** (\*) **as** GesamtAnz

**from** Studenten) g;

## **Das Ergebnis der Anfrage ?!**

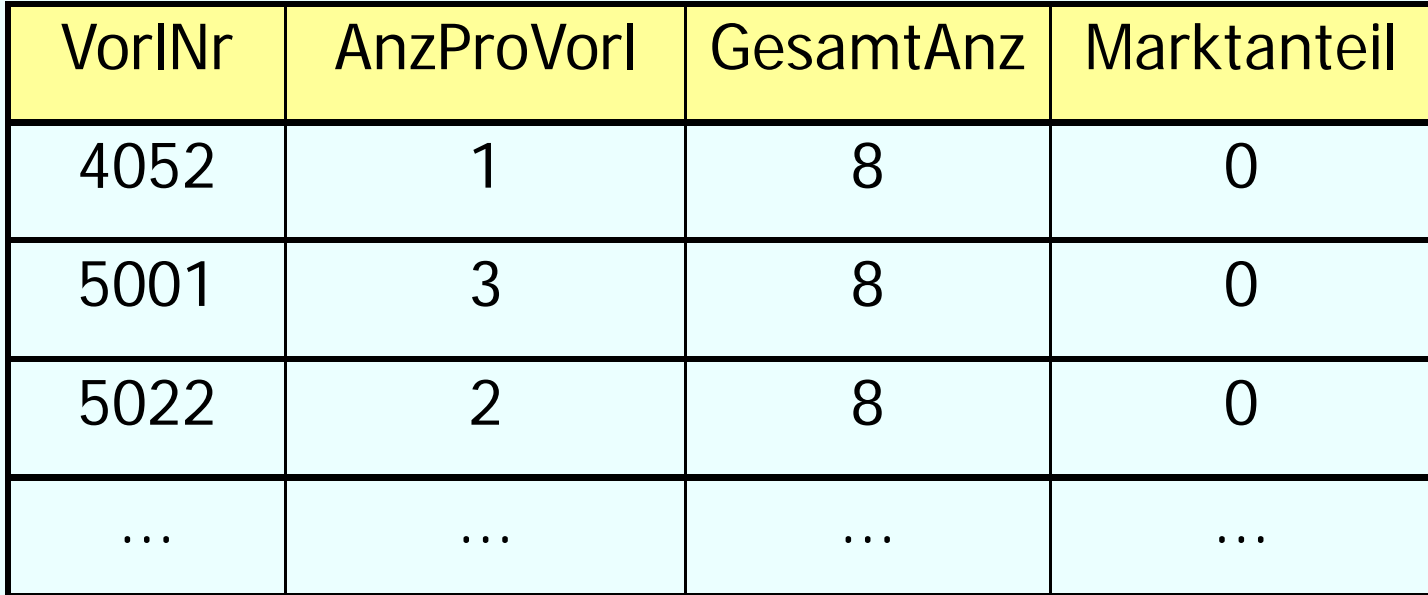

# **Casting der Integer zu Decimal**

**select** h.VorINr, h.AnzProVorl, g.GesamtAnz,

**cast(**h.AnzProVorl **as decimal(6,2))** / g.GesamtAnz

**as** Marktanteil

**from**( **select** VorlNr, **count**(\*) **as** AnzProVorl

**from** hören

**group** by VorlNr ) h,

(select count  $(*)$  as GesamtAnz

**from** Studenten) g;

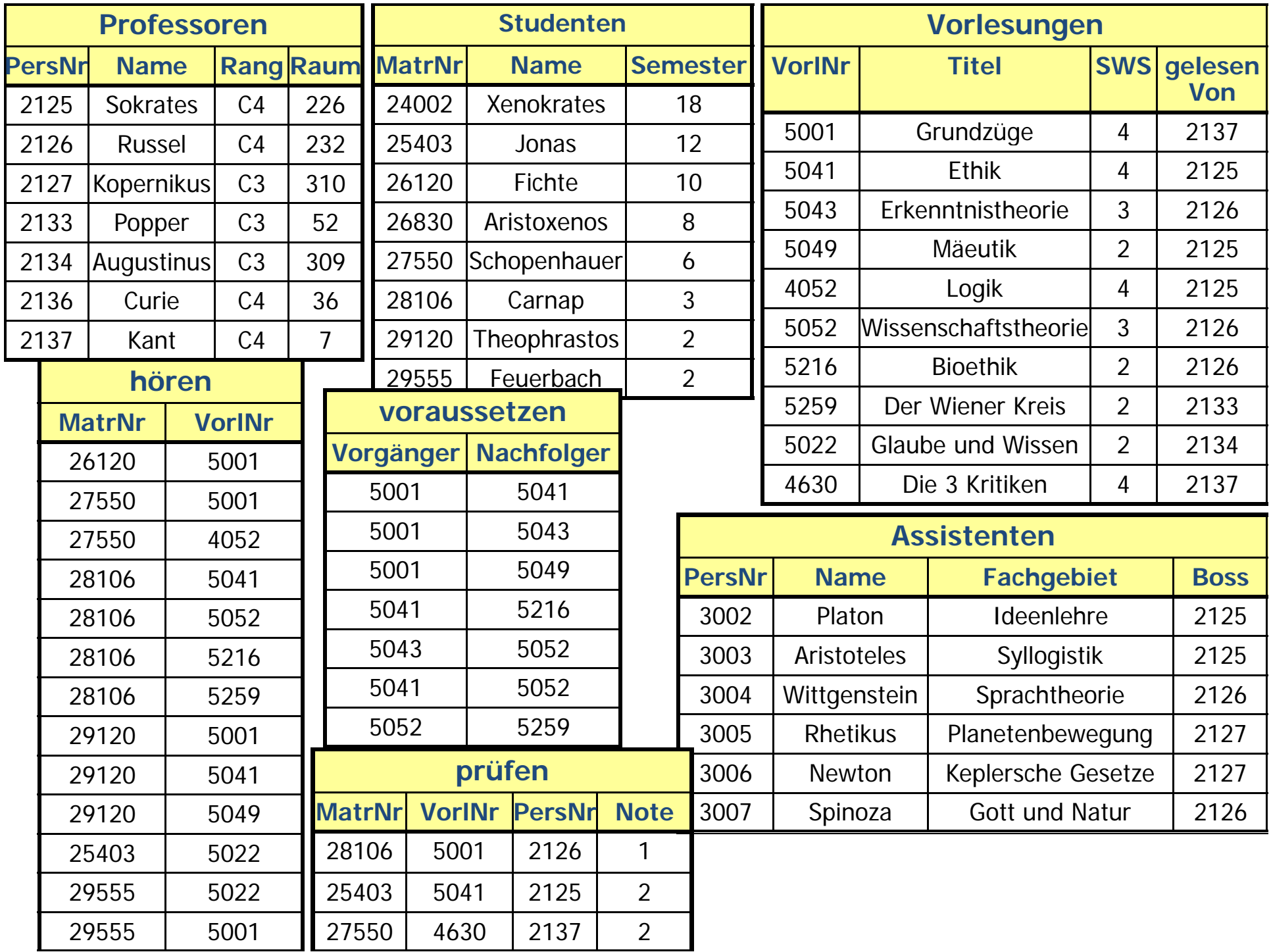

## **Das Ergebnis der Anfrage**

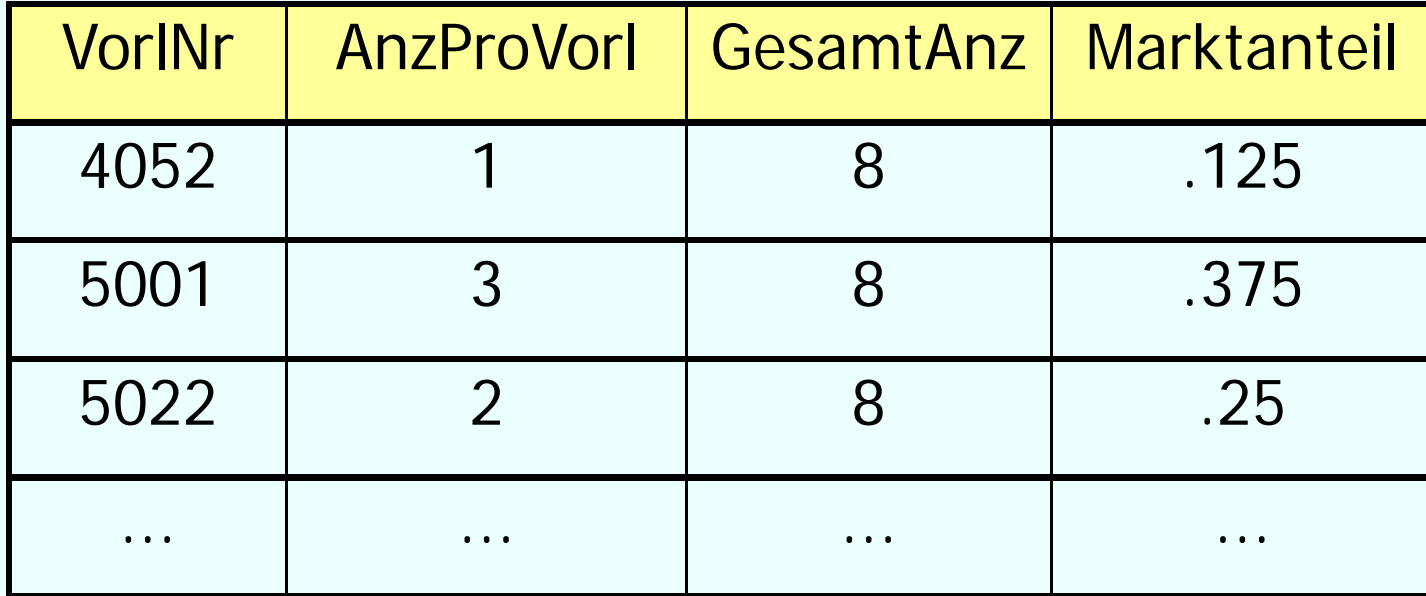